coinbase api key curl coinbase public listing best international crypto exchange coinmarketcap download v

https://uploads-ssl.webflow.com/609d636bf106e25af62763ff/60b5c3a6990bc4d7ae757e60\_How-to-trade-in-c ryptocurrency-in-india-p-3200.jpeg|||5 Best Crypto Exchanges in India|||3200 x 2400

curl https://api.coinbase.com/v2/user \ --header "CB-ACCESS-KEY: <your api key&gt;&quot;  $\&\#92$ ; --header  $\&$ quot;CB-ACCESS-SIGN:  $\&$ lt;the user generated message signature $\&$ gt; $\&$ quot;  $\&\#92$ ; -header "CB-ACCESS-TIMESTAMP: &It;a timestamp for your request> ". The CB-ACCESS-SIGN header is generated by creating a sha256 HMAC using the secret key on the prehash string timestamp + method + requestPath + body (where + represents string concatenation).

https://apkmama.com/wp-content/uploads/2020/09/cryptocurrency-trading-bitcoin-header-image-1536x970.jp g|||CEX.IO: The Crypto Comparison Header is Created by Crypto ...|||1536 x 970

https://www.drupal.org/files/project-images/Screen Shot 2013-11-20 at 12.28.07 PM.png|||Commerce Coinbase | Drupal.org|||1878 x 790

https://static.techspot.com/images2/news/bigimage/2021/04/2021-04-23-image-16.jpg|||Turkish crypto exchange CEO reportedly flees with assets ...|||2500 x 1667

This extension will make your zerodha kite 3.0 trading app full-width for large screen desktop and laptops, also adding some twicks will help you stay more focused on trading. Happy trading! Read more

https://cryptopro.app/wp-content/uploads/2019/06/Coinbase-Pro-API-Instruction3-1-1024x782.png|||Coinbase Authenticator App Install Coinigy Alerts ...|||1024 x 782

Venmo and Bitcoin: Is Buying Crypto on an App a Good Idea .

Best International Crypto Exchanges in 2022 - Reviews .

http://cdn.shopify.com/s/files/1/1420/8798/products/basil-lemon-ocimum-americanum-seeds-amkha-seed\_118  $\text{1200x1200.jpg}$ ?v=1571439195||Seeds for Lemon Basil | Ocimum americanum | Amkha Seed|||1024 x 1024

Cryptocurrency futures trading involves speculating on the future price of a specific digital currency. In this post we will be providing a series of tips for trading Bitcoin, and other digital assets, as securely and profitably as possible. Firstly however, lets get to grips with the fundamentals. Bitcoin Futures Trading 101: What to Study

https://executium.com/m/alt/images/2025469514\_cryptocurrency-futures.jpg|||Algorithmic Trading Crypto Futures | executium Trading System|||1200 x 800

http://cryptostellar.com/wp-content/uploads/2020/11/Crypto-Exchange-all-set-to-launch-in-Malaysian-Market -Huobi.png|||Crypto Exchange all set to launch in Malaysian Market ...|||2240 x 1260

https://the-bitcoin-news.com/expertos-preocupados-por-la-capacidad-de-twitter-para-tuitear-en-nombre-de-los -usuarios-cointelegraph-noticias-sobre-el-bitcoin-ethereum-y-el-blockchain/expertos-preocupados-por-la-capa cidad-de-twitter-para-tuitear-en-nombre-de-los-usuarios-cointelegraph-noticias-sobre-el-bitcoin-ethereum-y-el -blockchain.jpg|||Cointelegraph Bitcoin & amp; Ethereum Blockchain News - Un ...|||1450 x 966

Coinmarketcap Download Windows 10 Coupon, Coupon or Promo Codes

https://smartbillions.com/wp-content/uploads/2020/12/How-to-Buy-Bitcoin-with-Credit-Card-in-Australia.jpg| ||How to Buy Bitcoin with Credit Card in Australia - Smart ...|||1880 x 1252

Coinbase, 2021s belle of the IPO ball, is the crypto exchange you may be most familiar with if youre just now getting interested in crypto. Thats for good reason: Coinbase Pro, the robust .

https://www.cryptofish.com/blog/wp-content/uploads/2019/05/How-to-use-credit-card-on-Luno-and-buy-bitco in.jpg|||How To Buy Bitcoin With Credit Card On Luno in 2019 ...|||1440 x 811

https://commerce.coinbase.com/static/media/woocommerce-4.fe63d460.png|||Api Key Coinbase - Truths | Crypto Review|||1858 x 940

Coinmarketcap for Windows 10 - Free download and software .

API key authentication - docs.cloud.coinbase.com

https://getgadgets.in/wp-content/uploads/2020/11/Pi1-2-1.jpg|||Zerodha Pi Software Download link For Windows [ Free ...|||1912 x 866

https://cryptopro.app/wp-content/uploads/2019/08/1.1-min-1024x787.png|||How To Use Your Coinbase API

## Key [Full Guide] - Crypto Pro|||1024 x 787

https://i.pinimg.com/originals/30/ab/24/30ab24e055180d5236c937ce238809f9.jpg|||Is It Worth Starting A Crypto Currency Exchange? : Pre ...|||1280 x 853

The Zerodha Pi Installation file can be downloaded from the below Link. The Zerodha Pi Software is downloaded as a ZIP file. You need to First unzip the downloaded file. Right click on the zip file and use the decompress / unzip option. After you unzip the file, install it and follow the above video tutorial.

How To Use Your Coinbase API Key [Full Guide] - Crypto Pro

Coinmama was the first cryptocurrency exchange to add support for credit and debit card payments and this made it a popular international marketplace despite the hefty charge of 5% per transaction. Another drawback is the lack of selling options, as Coinmama is a buy-only outlet where you can purchase BTC, BCH, ETH, ECH, XRP, LTC, ADA, and QTUM.

Select API from the menu. Under Profile Information, select the API Settings tab, then select + New API Key. Select your profile and appropriate permissions, create a passphrase, and then enter in your 2-step verification code. Finally, select Create API Key at the bottom to make a unique key. The new API key and secret will be displayed on the .

Automatic balance downloader - CryptFolio portfolios

How To Buy Bitcoin With A Credit Card To buy Bitcoin with a credit card or debit card, follow these steps: Create an account with an exchange such as Coinbase Complete the identity verification process Select Bitcoin (BTC) from the cryptocurrency list Enter the amount of Bitcoin to buy Choose credit card or debit card as the payment method

https://keretrader.com/w/wp-content/uploads/2019/12/5cec21195abdf61756561f06\_01\_coinbase\_appstore\_scr eenshots-1600x800.png|||Coinbase App On Mac - ceriasoloid|||1600 x 800

https://www.topsharebrokers.com/images/logo/16x9/edelweiss-broking/edelweiss-broking-span-margin-calcul ator.jpg|||Currency Option Margin Calculator | Forex System Free|||1920 x 1080

Top Cryptocurrency Exchanges Ranked By Volume CoinMarketCap

https://hodlll.com/template/img/pages/step5-coinbase.jpg|||Hodlll | How to get API Key from Coinbase Pro|||1522 x 1066

How To Buy Bitcoin With A Credit Card: 6 Safe Ways .

https://hodlll.com/template/img/pages/step3-coinbase.jpg|||Hodlll | How to get API Key from Coinbase Pro|||1522 x 1066

https://media.cointral.com/wp-content/uploads/2019/11/08013819/binance-para-cekme-scaled.jpg||How Buy Bitcoin On Binance : How To Buy Bitcoin On Binance ...|||2560 x 1542

https://executium.com/media/image/2385251-best-crypto-trading-platforms.jpg|||Best Crypto Trading Platforms | executium Trading System|||1800 x 782

https://soccergist.net/wp-content/uploads/2021/08/cryptocurrency-bitcoin-future-trading-explained.jpg|||Crypt ocurrency future trading-all you need to know (Risk ...|||1280 x 1280

https://moneyincrypto.com/wp-content/uploads/2019/03/Bittrex-Bill-Shihara-1476x1107.jpg|||Breaking:

Bittrex Intl Scraps IEO amid Controversy over ...|||1476 x 1107

Coinbase stock debuts on Nasdaq in direct listing

https://cdn.shopify.com/s/files/1/0935/8886/products/Alex-Grey-Lenticular-back-web\_2400x.jpg?v=1569195 610|||Interbeing - Hologram Lenticular CoSM Shop|||1080 x 823

https://thumbor.forbes.com/thumbor/fit-in/1200x0/filters:format(jpg)/https:%2F%2Fspecials-images.forbesim g.com%2Fimageserve%2F608ad554493e33b511532183%2F0x0.jpg|||Best Crypto Exchange In Canada Reddit : Cryptocurrency ...|||1200 x 800

Coinmarketcap for Windows 10 Download ZDNet

https://steemitimages.com/DQmb6XEe2iW4RsRcRLcuMEHTy9NSBNfsveHHW1WkPR9eVKp/sebd SBD to bittrex.png|||Buy No Fees Coinbase Reddit How To Find Api Key Bittrex ...|||1080 x 1865

Use the Coinbase Commerce API to dynamically create charges. When you create a charge, we generate payment addresses on your behalf for each cryptocurrency thats enabled and provide you with a hosted page

you can send to customers to complete the payment. Heres an example of dynamically creating a charge: Where data.json is simply a JSON .

https://happyhodler.ru/wp-content/uploads/2020/06/services1.jpg||Useful cryptocurrency sites and tools in 2021|||1875 x 1326

https://the-tech-trend.com/wp-content/uploads/2021/02/top-10-platform-to-trading-in-cryptocurrency.jpg|||top 10 platform to trading in cryptocurrency - The Tech Trend|||1920 x 953

Step by step 1 Open Venmo and select crypto from the menu. 2 Make your first purchase for as little as \$1 and, if you want to, share it on your feed. 3 Easily sell or buy more in a few taps. We' re rolling crypto out gradually, so you might not see it in your app right away. Get familiar with crypto

One of the most prominent names in the crypto exchanges industry is Binance . Founded in 2017, the .

https://blog.switchere.com/wp-content/uploads/2020/04/07\_future\_of\_crypto.jpg|||What Is the Future of Cryptocurrency: Events of the Year ...|||1920 x 1080

https://cdn.shortpixel.ai/client/q\_glossy,ret\_img,w\_1500/https://www.cryptocointrade.com/wp-content/upload s/2019/02/Bitcoin-Derivative-trading-feature-image.jpg|||Trade Cryptocurrency Derivatives - Parallel Review ...|||1500 x 963

https://coincentral.com/wp-content/uploads/2018/12/how-to-buy-bitcoin-with-a-credit-card.png|||How to Buy Bitcoin with a Credit Card - CoinCentral|||2000 x 1001

CoinMarketCaps free crypto and Bitcoin mobile app is the best on the market, giving you powerful data tools for Bitcoin and other coins. Download it today.

Build a Crypto Portfolio - #1 in Security Gemini Crypto

Kite @ Zerodha on the App Store

https://alertatron.imgix.net/articles/a/coinbase-api-keys.png|||API Keys : Coinbase Pro - Automated Trading at Alertatron|||1146 x 912

https://images.cointelegraph.com/images/1434\_aHR0cHM6Ly9zMy5jb2ludGVsZWdyYXBoLmNvbS9zdG9y YWdlL3VwbG9hZHMvdmlldy9hZjQzNTQ3ZGMxZWE1MGRjYmI0NTliODllZmVkMTg0Ny5qcGc=.jpg||| Yahoo! Japan Plans To Launch Crypto Exchange In 2019 After ... |||1434 x 955

https://images.cointelegraph.com/images/1434\_aHR0cHM6Ly9zMy5jb2ludGVsZWdyYXBoLmNvbS9zdG9y YWdlL3VwbG9hZHMvdmlldy9lYmY4ZDlmNzQ3NzU1NDRkNjljYTcwMTFmNmYwODliZS5qcGc=.jpg||| Crypto Exchange Wants to Make Peer-to-Peer Payments Simpler|||1434 x 955

You Can Buy Bitcoin on Venmo Now. Should You?

https://cryptopro.app/wp-content/uploads/2019/06/Coinbase-Pro-API-Instruction4-1.png|||How to Get Your Coinbase Pro API Key and Use It [Full Guide]|||1297 x 990

Does Venmo accept Bitcoin payments? NOWPayments

https://executium.com/media/image/1824291-6.jpg|||The Future of Cryptocurrency | executium Trading System|||1200 x 1140

Best Crypto Exchanges. Best Crypto Exchanges of 2021. Best Overall: Coinbase and Coinbase Pro. Best for Beginners: Cash App. Best Decentralized Exchange: Bisq. Best for . Final Verdict. Compare the Best Cryptocurrency Exchanges. Understanding the Types of Cryptocurrency Exchanges. Frequently Asked .

How to buy bitcoin instantly with credit card 1. Create a Coinify Buy and Sell account in just a few basic steps. 2. Select Credit / Debit Card as your preferred payment method 3. Start purchasing bitcoin! Create a Coinify Account to buy your first bitcoin! Before you buy bitcoins, youll need a wallet

Buy Bitcoin & amp; Crypto Instantly - Buy Bitcoin In 3 Minutes

A Zerodha Pi download for PC is very simple. If you want to perform Zerodha Pi download for windows, just follow the steps below: Click on support.zerodha.com on your browser; Click on the Pi and other platforms link located below Trading and market heading. Look for the Zerodha Pi software download link that says where.

Coinmarketcap - CNET Download

eToro is a social trading platform that has been around since 2007 and is more than just a cryptocurrency

exchange platform. It can be considered the best cryptocurrency exchange in the USA that allows users to actively trade a wide variety of cryptocurrency/fiat pairings such as BTC/USD and XRP/EUR, utilizing multiple market orders.

https://techstory.in/wp-content/uploads/2021/02/coinbase-up-chart.png|||Coinbase IPO plans are in the green with cryptos growing ...|||3200 x 1800

Step 1: Create Your Keys. 1.1 Sign in to your Coinbase account, click on your profile in the top right corner, then click on Settings. 1.2 Click on API Access then on + New API Key.

On the General tab, click Change and select Windows Explorer for the program you would like to use to open ISO files and select Apply. Right-click the ISO file and select Mount. Double-click the ISO file to view the files within. Double-click setup.exe to start Windows 10 setup. More download options.

Where can I download Zerodha Trader or NEST from?

https://cimg.co/w/articles/0/607/424663143e.jpg|||Nft Crypto Price Coinbase / Coinbase Listing Won T Help ...|||1132 x 812

https://cryptopro.app/wp-content/uploads/2019/08/2.2-min-1024x787.png|||How To Use Your Coinbase API Key [Full Guide] - Crypto Pro|||1024 x 787

Where can I download Pi? - Zerodha

https://cdn-images-1.medium.com/max/1600/1\*mEMIa0jPxA\_IM5p-ypZ-eQ.png|||Crypto Trading: Emerging Strategies for Researching ...|||1600 x 840

I am currently working on a small app using the API of Coinbase. Coinbase needed CB-ACCESS-SIGN header to authenticate. The CB-ACCESS-SIGN header is generated by creating a sha256 HMAC using the secret key on the prehash string timestamp + method + requestPath + body (where + represents string concatenation).

https://crypto-twpro.com/wp-content/uploads/2019/10/best-bitcoin-exchange.jpg|||Best Crypto Exchange App Uk - Which Is The Best Crypto ...|||1607 x 1125

Coinbase Global Inc., the largest cryptocurrency exchange in the U.S, will be listed on Nasdaq on April 14 after receiving official approval from the SEC. What Happened: The company will offer. Videos for Coinbase+public+listing

Venmo is a user-friendly payment app that lets people buy, sell, and hold Bitcoin and other cryptocurrencies. Nevertheless, Venmo prevents its clients from fully owning their digital assets. NOWPayments is a non-custodial service, unlike Venmo, which enables its partners to accept cryptocurrencies and retain full control over their digital holdings.

https://cdn.shopify.com/s/files/1/0182/2915/products/swampthingclean\_1\_2048x.jpg?v=1571439066|||E.M.

Gist " Swamp Thing " Art Print Edition - Bottleneck Art ...|||1296 x 1728

The 5 Best Crypto Futures Trading Platforms (2022)

https://wunderbit.co/media/11/download/cover article buy low sell high.jpg?v=1||How to Buy Bitcoin with Credit Card in 2020?|||2265 x 1267

Cryptocurrency+futures+trading News

https://executium.com/media/image/484-buy-bitcoin-with-credit-card.jpg|||Buy Bitcoin with Credit Card | executium Trading System|||2000 x 869

Creating a Request. curl --request GET \ --url https://api.custody.coinbase.com/api/v1/currencies?limit=100 \ --header 'CB-ACCESS-KEY: <access\_key&gt;&#39; &#92; --header &#39;CB-ACCESS-PASSPHRASE: &lt;passphrase&gt;&#39; \ --header 'Content-Type: application/json'. All requests to the REST API must contain the following headers:

https://cryptotelegraph.co.uk/wp-content/uploads/2021/02/ncexchange.png|||Best Uk Crypto Exchange Reddit 2021 / Binance vs Crypto ...|||1607 x 867

How to Buy Bitcoin with Credit Card [2021 UPDATED]

https://miner-land.com/wp-content/uploads/2020/11/Buy-Bitcoin-with-credit-cards-through-Binance.jpg|||How To Buy Bitcoin On Coinbase With Credit Card : How to ...|||1447 x 814

https://blocksdecoded.com/wp-content/uploads/2018/10/bitcoin-trading-chart-feature.jpg||The 8 Best Cryptocurrency Trading Simulators | Blocks Decoded|||1600 x 800

https://learnbonds.com/wp-content/images/2020/03/how-to-buy-bitcoin-with-debit-card-in-2019.jpg|||How to Buy Bitcoin With Debit Card in 2020 - LearnBonds.com|||1441 x 811

https://goldstockbull.com/wp-content/uploads/0x-st.png|||Coinbase Stock Price / Coinbase Stock Initial Price - How ...|||1616 x 1216

Zerodha Pi Scanner Download protected by Community Feb 15 '17 at 10:43 Zerodha Pi Download For Windows 10. Thank you for your interest in this question. Because it has attracted low-quality or spam answers that had to be removed, posting an answer now requires 10 reputation on this site (the association bonus does not count).

Customers in the US (except Hawaii) can buy, sell and hold four different cryptocurrencies on Venmo: Bitcoin, Ethereum, Litecoin, and Bitcoin Cash. Bitcoin was invented in 2009 by Satoshi Nakamoto, it is the largest cryptocurrency by value. Ethereum is also known as Ether. It is the 2nd largest cryptocurrency by value.

https://www.chainbits.com/content/uploads/2019/03/cryptocurrency-exchange-based-in-Chicago.jpg|||How to Get to Grips with Cryptocurrency and Forex Market ...|||4032 x 3024

Coinbase Goes Public on Nasdaq in Historic Stock Listing .

https://cdn.coingape.com/wp-content/uploads/2021/07/15141501/UTIP-crypto-business-compressed-3.jpg|||U S Crypto Traders are Bypassing Foreign Exchange Ban to ...|||1428 x 949

https://coingraph.uno/wp-content/uploads/2021/05/1621003323-ewan-kennedy-0h0mVfKbyNw-unsplash.jpg|| |Banks Snap Ties With Crypto Exchange Platforms Coin ...|||2000 x 1333

https://blog.tradesanta.com/wp-content/uploads/2019/03/Frame-75.4-2.png|||Crypto Exchange List In India / Indian Crypto Exchange ...|||3500 x 2367

https://www.livestreamtrading.com/wp-content/uploads/2019/12/crypto.jpg|||Should I Trade Cryptocurrency or Stocks? | LiveStream Trading|||1216 x 802

https://cdn.shopify.com/s/files/1/2602/7094/products/MIST\_Report\_Card\_Back\_1200x1200.jpg?v=15871525 07||H&H MIST Casualty Treatment Report Card KommandoStore|||1200 x 1200 https://globaltradingsoftware.com/wp-content/uploads/2021/05/crypto-scalping-2048x1151.png|||Crypto Scalping Strategy - ADAUSDT Cryptocurrency Tutorial ...|||2048 x 1151 Coinbase Public Listing Approved - Bitcoin Magazine: Bitcoin .

https://i1.wp.com/www.datadriveninvestor.com/wp-content/uploads/2018/06/Depositphotos\_175006512\_l-20 15.jpg?fit=2000%2C1333&ssl=1||Decentralized Exchanges as the Future of Cryptocurrency ...|||2000 x 1333

https://static.wixstatic.com/media/79fe72\_bf8f2f252aac4f4d8a4fe8bd725dcfb4~mv2.png/v1/fill/w\_1920,h\_10 80,al\_c/79fe72\_bf8f2f252aac4f4d8a4fe8bd725dcfb4~mv2.png|||Cryptocurrency Trading | Cryptocurrency|||1920 x 1080

Coinmarketcap for Windows 10. Download Now. Download Now. Coinmarketcap is an unofficial client to view coinmarketcap.com cryptocoin data in an uwp app with mobile friendly controls. Coinmarketcap shows current cryptocurency statics with over 600 coins supported, most important are: Bitcoin Ethereum Steem Ripple Litecoin Ethereum Classic Dash .

https://cdn.publish0x.com/prod/fs/images/040c37150f73562e5e590f18506b462f26444693f3064df02ad95723e bd3b9ac.jpeg|||Best Crypto Exchange Canada Newton - Newton Co Review ...|||3072 x 1725 3 Ways to Buy Bitcoin with Venmo Instantly (2021)

https://cdn.shopify.com/s/files/1/0390/9705/products/mp11283a\_1200x1200.jpg?v=1569289939|||Carte de Vacances Brading de la Gaspesie et de la Baie des ...|||1200 x 918 https://cdn.publish0x.com/prod/fs/images/f5591513467231663b7e94767254067c3fe4560dd3bec430a699c20a a48c9646.png|||How To Get Coinbase Pro API Keys and Link Your Account|||1600 x 898 CoinMarketCap for PC Windows or MAC for Free http://cdn.shopify.com/s/files/1/1129/3840/products/ss11\_3\_1200x1200.jpg?v=1585540839|||Rancor I Mercilessnature - Vore Fur and Giantess|||1200 x 900 Click the image for CoinDesk $&\#39$ ; full coverage of the Coinbase public listing. Based on the latest trading price, Coinbase would have a market capitalization of \$76 billion, based on an outstanding. https://www.ccn.com/wp-content/uploads/2019/05/XRP-24-hour-price-chart.png|||Coinbase Share Price Forecast : Forget Gold, Bitcoin is ...|||2380 x 862 10 Best Cryptocurrency Exchanges Of 2021 ZenLedger How to Trade Crypto Futures Contracts. Sign up to FTX Exchange (5% off fees) Create your account (only need email address and password). Deposit any fiat currency or crypto into your FTX account. Select the amount of leverage you would like to use (max 101x). Select whether you would like to go long . https://miro.medium.com/max/4000/0\*ERiG8gPoXK1UpLQX.png|||Coinbase Api Key Mint Doesn't Have To Be Hard. Read These ...|||3358 x 1625 Coinbase Digital Currency API https://changelly.com/blog/wp-content/uploads/2020/11/Best-Exchanges-to-Buy-Bitcoin-and-Crypto-with-Ba nk-Card.png|||Buy Bitcoin, Ethereum, Ripple with Credit Card Best ...|||1200 x 800 https://www.copycoin.nl/wp-content/uploads/2020/09/Schermafbeelding-2020-09-30-om-15.43.38-1024x870. png|||Coinbase PRO koppelen met CopyCoin - CopyCoin|||1024 x 870 https://provencrypto.com/wp-content/uploads/2018/03/changelly-cryptocurrency-exchange.jpg|||Best Canadian Crypto Exchange 2020 / Binance Nano ...|||1903 x 936 https://bitcoinmarketcap.org/wp-content/uploads/2020/07/can-you-buy-bitcoin-with-a-credit-card.jpg|||How To Buy Bitcoin With Credit Card On Paxful / Buy ...|||2098 x 1399 What to know about buying Bitcoin on Venmo - CNBC https://assets-global.website-files.com/60edbc8bd619ddc15e7c9601/610b1a700302fe97b15ea8d5\_gvgs48tchf qiz6pefawb-p-3200.jpeg|||How to Buy Bitcoin Without a Debit or Credit Card - Coin Cloud|||3200 x 1800 https://jesbaek.files.wordpress.com/2021/04/coinbase-23-12-20-hero-v1.jpg?w=1024|||Coinbase is now public and here is why I plan on holding ...|||1024 x 768 https://coincodex.com/en/resources/images/admin/news/kraken-exchange-laun/kraken-crypto-exchange-revie w.jpg:resizeboxcropjpg?1580x888|||Kraken Exchange Launches FX Trading On Its Platform ...|||1580 x 888 https://help.coinscorer.com/help/wallets-and-exchanges/coinbase/coinbase-api-keys/images/coinbase-enable-a uthentication.png|||Coinbase API keys - Help Site of CoinScorer|||1236 x 809 https://i.pinimg.com/originals/ce/f1/e0/cef1e07fce50f614a5e41a036846d142.jpg||How To Trade Cryptocurrency On Binance Pdf - How To Trade ...|||1080 x 1080 https://fxreviews.best/wp-content/uploads/2020/09/Dynamics-of-Forex-Trading-Vs-Crypto-Trading-2048x114

5.jpg|||Dynamics of Forex vs Crypto Trading: A Guide for Everyone|||2048 x 1145 https://cryptopro.app/wp-content/uploads/2019/08/1.2-min-1024x787.png|||How To Use Your Coinbase API Key [Full Guide] - Crypto Pro|||1024 x 787

How to create an API key Exchange Help

Best Exchanges to Buy, Sell or Trade Cryptocurrency. 1. Binance. 2. CEX.IO. 3. BitMex. 4. Coinbase. 5. Switchere.

https://monfexfilestorage.blob.core.windows.net/files/blog/CZQV7BkHlpCMcM0F.jpeg|||Buy Bitcoin with Credit Card to Fund Your Account - Monfex|||4294 x 3274

https://s3.amazonaws.com/cdn.freshdesk.com/data/helpdesk/attachments/production/62006782931/original/m 1\_509kM7Fq7QGi-6qCnk98NQEAXapEAww.png?1613521302|||Integrate with Coinbase Pro Exchange in SoftLedger ...|||1414 x 960

Videos for Cryptocurrency+futures+trading

https://lh6.googleusercontent.com/u0hwM0M5Bdr6fKAlgH3lNiSAcmu1AZWPYOSBUFP0sQjn06bSKHHN odx7EkQ-olOPFFvvRAJc-nmEZprQQvMB6hPPzSw40osLwqhStJICy22VUZK3e9Y3EIgQ3-JBeHGXqQxCi zxJ|||How to trade cryptocurrency futures on OKEx | Beginners ...|||1600 x 900

https://thumbs.dreamstime.com/z/bitcoin-cryptocurrency-trade-virtual-future-news-ethereum-electronic-smartcontract-internet-payment-technology-concept-146288281.jpg|||Bitcoin And Cryptocurrency Trade Virtual Future Stock ...|||1066 x 1689

Coinmarketcap for Windows 10. By DravikPhone \$4.99. Visit Site. The Download Now link directs you to the Windows Store, where you can continue the download process. You must have an active .

Coinbases Public Listing Is a Cryptocurrency Coming-Out Party With acceptance from traditional investors, a profitable start-up that eases transactions is offering proof of the industrys staying.

CoinMarketCap Download for PC Windows 7/8/10 Method 1: In this first method, we will use Blustacks Emulator to install and use the mobile apps. So here is a little detail about Bluestacks before we start using them. BlueStacks is one of the earliest and most used emulators to run Android applications on your Windows PC.

Buying Bitcoins with a Credit Card Summary The easiest way to buy Bitcoins with a credit card would probably be CEX.io. Here are the steps: Visit CEX.io and create an account Choose the amount you want to buy. Complete your KYC Enter your Bitcoin address. Enter your credit card details. The coins will be sent to your wallet. slide 5 to 8 of 4

Coinbases Public Listing Is a Cryptocurrency Coming-Out Party

You can now buy and sell bitcoin on Venmo as easily as you can split a bar tab with friends. © Money; Getty Images Investing-Buy-Bitcoin-Venmo On Tuesday, the mobile payment application began.

https://www.bitcoinkeyfinder.com/wp-content/uploads/2020/10/0b4fa1c2-7d02-42bb-82fb-a6a096f77b2b-120 0x800.jpg|||the year of the Cryptocurrency Futures Trading Commission ...|||1200 x 800

https://images.financialexpress.com/2021/04/Coinbase-7.jpg|||Coinbase set to list on NASDAQ tomorrow; first Bitcoin ...|||1200 x 800

What Is Futures Trading in Crypto and How Does It Work .

CoinMarketCap - Cryptocurrency Prices, Charts And Market .

Coinbase is the largest cryptocurrency exchange in the USA, and it offers more than 70+ cryptocurrencies to its 68 million users. The features that make Coinbase such a popular exchange are its user-friendly platform, simple registration, various deposit methods, and crime insurance cover against cybersecurity breaches.

18 Best Cryptocurrency Exchanges in the World 2021 - Cryptalker

In crypto futures trading, the buyer or seller must buy or sell the underlying cryptocurrency at the set price regardless of the assets current spot price at the contracts expiring date. Futures contracts specify the quantity of the underlying asset and are standardized to make futures trading easier.

php - How to declare CURL body for CoinBase API call - Stack .

Coinmarketcap App Download Coupon, Coupon or Promo Codes . 8/7/2010 · Coinmarketcap for Windows 10 - Free download and software . 12/6/2017 · Coinmarketcap for Windows 10. By DravikPhone \$4.99. Visit Site. The Download Now link directs you to the Windows Store, where you can continue the download process.

Crypto Futures for Beginners TradeSanta

CB-ACCESS-TIMESTAMP Timestamp for your request. All request bodies should have content type application/json and be valid JSON. Example request: curl https://api.coinbase.com/v2/user  $&\#92$ ; --header  $\&$ quot;CB-ACCESS-KEY:  $&$ lt;your api key $&$ gt; $&$ quot;  $&$ #92; --header  $&$ quot;CB-ACCESS-SIGN:  $&$ lt;the user generated message signature> " \ --header " CB-ACCESS-TIMESTAMP: &It; a timestamp for your request & gt;  $\&$  quot;.

https://cdn.shopify.com/s/files/1/1129/3840/products/ss11\_3\_1200x1200.jpg?v=1585540839||Rancor I Mercilessnature - Vore Fur and Giantess|||1200 x 900

Zerodha Pi Software Download

Futures trading refers to a method of speculating on the price of assets, including cryptocurrencies, without actually owning them. Like commodity or stock futures, cryptocurrency futures enable traders to bet on a digital currencys future price. Needless to say, Bitcoin futures are currently the most popular type of crypto futures contracts.

Coinbase joins other tech-heavy firms that came to the investing public via direct listings. They include Spotify SPOT, +2.19%, Slack WORK, Palantir Technologies PLTR, +0.69% and Roblox RBLX,.

Coinmarketcap for Windows 10. \$4.99. Coinmarketcap is an unofficial client to view coinmarketcap. Windows. Coinmarketcap for Windows 10.

https://betanews.com/wp-content/uploads/2018/03/soundcloud.png||Best Windows 10 apps this week||1237 x 792

Coinbase Goes Public April 14: What You Need To Know

https://etorox.com/wp-content/uploads/2019/11/shutterstock\_614966894.jpg|||Cryptocurrency Derivatives Trading: Bitcoin Futures - eToroX|||2048 x 1367

The US largest and most popular digital exchange Coinbase went public. Instead of conducting a traditional initial public offering (IPO), Coinbase decided to choose a direct listing of its Class A.

Download CoinMarketCap for Windows PC 7/8/10, Mac Laptop .

How to download Zerodha Pi trading software? DOWNLOAD LINK .

https://techcrunch.com/wp-content/uploads/2017/12/reddit-coinbase-api.jpg?resize=64|||Coinbase may have given away its own Bitcoin Cash surprise ...|||1193 x 1200

Coinbase provides a simple and powerful REST API to integrate bitcoin, bitcoin cash, litecoin and ethereum payments into your business or application. This API reference provides information on available endpoints and how to interact with it. To read more about the API, visit our API documentation. Crypto on Venmo

https://i.pinimg.com/originals/ea/cb/a8/eacba86719d0717e2a6ee2b84e73da9c.jpg|||Binance to Launch VeChain VET/USDT Perpetual Contract on ...|||1300 x 776

https://www.soft-fx.com/content/images/2020/11/Trading-min--1-.png|||Cryptocurrency Exchange vs Broker: What Should You Know ...|||2500 x 1104

https://selecthobby.com/wp-content/uploads/2021/08/bitcoin-495995\_1280.jpg|||Best & amp; Top US Crypto Exchanges That You Can Buy Bitcoin-2022|||1280 x 960

Get your free wallet. Download the Bitcoin.com Wallet mobile app and tap the Buy button. 2. Verify your identity. If you want more than \$100 worth of crypto, you'll need to verify your identity. We make the process easy. 3. Make your payment. Pay for your crypto with credit card, payment app, or by bank transfer. Download Windows 10 - microsoft.com

https://cryptopro.app/wp-content/uploads/2019/08/2.1-min-1024x787.png|||How To Use Your Coinbase API Key [Full Guide] - Crypto Pro|||1024 x 787

https://soccergist.net/wp-content/uploads/2021/08/binance-cryptocurrency-futures-trading-alternative.jpg|||The Top 5 Best Alternatives to Binance cryptocurrency ...|||1280 x 1280

Buy Bitcoin with Credit Card or Debit Card Bitcoin.com

How to Buy Bitcoin with Credit Card step-by-step guide

Zerodha' a flagship trading platform Kite Web is now available as an iOS app! Clean & amp; intuitive UI, super fast and super light backend for all your investment and trading needs. 0 brokerage for investments and flat 20 for F& O trading. Check this link for the Kite user manual: https://kite.trade/

Zerodha' a flagship trading platform Kite Web as an Android app! Clean & amp; intuitive UI, super fast and super light back-end for all your investment and trading needs. 0 brokerage for investments and flat 20 for F&O trading.

https://streetwisejournal.com/wp-content/uploads/2020/08/bigstock-Bitcoin-Cryptocurrency-Gold-Co-356391 821.jpg||What the Uncertain Future Holds for Cryptocurrencies||1600 x 1067

https://99bitcoins.com/wp-content/uploads/2015/07/247exchange-buy-bitcoins-1024x881.png|||7 Fastest Ways to Buy Bitcoin with a Credit Card Securely ...|||1024 x 881

https://www.vcbay.news/wp-content/uploads/2021/04/Highlights-1.png|||What you need to know about Coinbase's IPO - VCBay News ...|||1920 x 1080

http://prostitutemovies.com/wp-content/uploads/2016/07/1.jpg|||[Tutorial] How to buy BitCoin with PayPal or Credit Card ...|||1208 x 1018

https://techdailypost.co.za/wp-content/uploads/2020/12/Screen-Shot-2020-12-16-at-06.11.45.png|||How To Buy Credit Card Online With Bitcoin - BTC Wonder ...|||1440 x 811

Cryptocurrency FAQ Venmo

https://www.buybitcoinworldwide.com/img/coinbase/2.png|||5 Ways to Buy Bitcoin with Credit Card or Debit Instantly ...|||1030 x 1132

Zerodha Pi Download

Your credit or debit card is the simplest and fastest way to buy Bitcoin right now. All it takes is three simple steps: Decide how much Bitcoin you want to buy and click Buy Bitcoin Enter your wallet address Receive your Bitcoin! It' easy, fast, and secure.

https://i.pinimg.com/originals/d7/a5/38/d7a53894a96c72328f7377945a36b9b2.jpg|||Us Based Crypto Exchanges With Most Coins|||1200 x 800

https://www.thestreet.com/.image/t\_share/MTY3NTM5MzU3NzQxODE5Nzkw/what-is-coinbase-and-how-d o-you-use-it.jpg|||Coinbase Plans Public Offering Via Direct Listing - TheStreet|||1200 x 800 How to Buy Bitcoin with a Credit Card

https://cdn-images-1.medium.com/max/2400/1\*W-jV6Nuko5qeHEdBMwwdXQ.png|||HodlBot Now Supports Coinbase Pro Coinbase Trading Bot|||1906 x 1236

https://coincodex.com/en/resources/images/admin/guides/how-to-trade-futures/binance-crypto-exchange-revie w.png:resizeboxcropjpg?1580x888|||Binance Futures Trading Explained: Cryptocurrency Futures ...|||1579 x 888

A key benefit of futures trading is that you can hedge existing spot positions without additional crypto allowing you to be agile and prepared for any market environment. Cryptocurrency futures allow you to maximize your returns by utilizing the power of leverage to multiply your profits and apply advanced trading strategies.

https://cryptopro.app/wp-content/uploads/2019/06/Coinbase-Pro-API-1200x1200-cropped.jpg|||How To Find Coinbase Api Key - ESTATFE|||1200 x 1200

Best Crypto Exchanges Of January 2022 Forbes Advisor

https://btcmarketchain.com/wp-content/uploads/2021/02/2.-Registration-Process-1200x774.jpg|||Crypto Exchange Cryptocurrency|||1200 x 774

API Key Authentication - Coinbase Developers

https://images.cointelegraph.com/images/1434\_aHR0cHM6Ly9zMy5jb2ludGVsZWdyYXBoLmNvbS9zdG9y YWdlL3VwbG9hZHMvdmlldy9kNDQzZDY2ZGQ5ZGJhNjRiMGI3NzJiZmNlZjJiNTMzMS5qcGc=.jpg|||Ja pans SBI Holdings Invests in Local Crypto Exchange ...|||1434 x 955

Zerodha Broking Ltd.: Member of NSE & amp; BSE SEBI Registration no.: INZ000031633 CDSL: Depository services through Zerodha Broking Ltd. SEBI Registration no.: IN .

Buy Bitcoin with Credit Card or Debit Card Instantly Paybis

Click on the Buy button located in your Dashboard. To learn how to buy Bitcoin with Credit/Debit card on Zeply, just choose the card youll be using to buy your Bitcoin. Then proceed to input the amount of BTC you wish to buy and the currency youll use to fund the transaction. Proceed by clicking on the Buy button. https://cimg.co/w/articles-attachments/0/5f3/c034f78b1f.jpg|||Buying Bitcoin with Credit Card|||1080 x 1080 https://static.cryptohopper.com/images/news/uploads/1606739378-binance-p2p-buy-bitcoin-in-ghana-with-mo bile-money.png|||How Buy Bitcoin On Binance : How To Buy Bitcoin On Binance ...|||1600 x 900 https://www.gpucoin.net/wp-content/uploads/2019/11/how-where-to-buy-bitcoin-zero.jpg||How to Buy Bitcoin Zero (BZX) with PayPal & amp; Credit Card in ...|||1200 x 801

https://cryptopro.app/wp-content/uploads/2019/06/Coinbase-Pro-API-Instruction1-1.png|||How to Get Your Coinbase Pro API Key and Use It [Full Guide]|||1297 x 990

Venmo Venmo on Tuesday announced that it will allow users to buy and sell cryptocurrencies on its platform. That means 70 million monthly active users will soon have access to bitcoin, ethereum and.

https://images.cointelegraph.com/images/1434\_aHR0cHM6Ly9zMy5jb2ludGVsZWdyYXBoLmNvbS9zdG9y YWdlL3VwbG9hZHMvdmlldy9mOWQyYzg3OTQyNjNkNTU1NWYzMGY4MTJlMjk2NGQ4MS5qcGc=.j pg|||Crypto Exchange Huobi to Likely Launch Its Own Stablecoin ...|||1434 x 955

https://www.adigitalblogger.com/wp-content/uploads/Motilal-Oswal-Orion-Lite.jpg|||Motilal Oswal Orion Lite | Application, Software, Download ...|||1920 x 1080

April 21, 2021 Money; Getty Images You can now buy and sell bitcoin on Venmo as easily as you can split a bar tab with friends. On Tuesday, the mobile payment application began allowing users to buy, hold and sell four types of cryptocurrency with a minimum spending limit of just \$1.

https://hodlll.com/template/img/pages/step4-coinbase.jpg||Hodlll | How to get API Key from Coinbase Pro|||1522 x 1066

https://cryptopro.app/wp-content/uploads/2019/06/Coinbase-Pro-API-Instruction2-2.png|||How to Get Your Coinbase Pro API Key and Use It [Full Guide]|||1297 x 990

https://docs.paymentwall.com/textures/pic/spiderpipe/bitcoin-coinbase-settings-api-permission.jpg|||The Ultimate Guide To Coinbase Api Key Mint | Crypto Review|||1241 x 958

https://d4yxl4pe8dqlj.cloudfront.net/images/ebafbe69-8234-4e97-b192-9d07cb1028f7/1fbf0328-256d-4a30-9f f8-113525fad9d4\_large.jpg|||Austrian Paratrooper Boots KommandoStore|||1200 x 1600

https://onlyvoper.weebly.com/uploads/1/2/5/5/125538976/619461632.jpg|||Zrodha Pi Software. Will It Be Available For Mac - onlyvoper|||1912 x 866

https://www.cryptofish.com/blog/wp-content/uploads/2019/03/how-to-buy-bitcoin-cash-in-2019.jpg|||Buy Bitcoin With Credit Card On Luno: 4 Easy Steps ...|||1440 x 810

https://support.node40.com/hc/article\_attachments/360047644094/Screen\_Shot\_2019-10-07\_at\_1.48.45\_PM. png|||Add an Exchange Ledger for Coinbase Pro via API Node40|||2204 x 1396

https://i.pinimg.com/originals/a3/9b/a8/a39ba8b6e00b1c72971be8defa353041.jpg||Pin on Cryptocurrency News|||1200 x 800

https://blockonomi.com/wp-content/uploads/2017/10/buy-bitcoin-card.jpg|||How to Buy Bitcoin Instantly using a Credit or Debit Card|||1400 x 933

https://cryptopro.app/wp-content/uploads/2019/06/Coinbase-Pro-Crypto-Pro-app-settings-1.png|||How to Get Your Coinbase Pro API Key and Use It [Full Guide]|||1950 x 1017

I want use php curl to interact with coinbase api. Simple API calls that does not require data to be passed are successful. What I want to do is create address. CLI curl works.

https://coindoo.com/wp-content/uploads/2021/06/buy-BTC-with-Bitstamp.jpg|||How to Buy Bitcoin with Credit Card - Coindoo|||1418 x 769

https://cryptopro.app/wp-content/uploads/2019/08/Coinbase-API-Key-Social-1200x1200-cropped.png|||30 Top Images Coinbase Pro App Convert Usd To Usdc ...|||1200 x 1200

https://images.cointelegraph.com/images/1434\_aHR0cHM6Ly9zMy5jb2ludGVsZWdyYXBoLmNvbS9zdG9y YWdlL3VwbG9hZHMvdmlldy84MWQxNDNlMTk1NDg1NmNhYjFjNDk0MmJmZWE5MzIwNC5qcGc=.j pg|||Japanese Govt-Licensed Crypto Exchange Acquired by ...|||1434 x 955

Cryptocurrency Futures Crypto Futures Trading Binance Futures

Coinbase Global Inc, one of the most significant Bitcoin exchanges in the world, has received approval from the U.S. Securities and Exchange Commission (SEC) to go public on the Nasdaq stock market index through a direct listing, according to Reuters. Its expected to start trading on April 14 under the ticker symbol COIN Coinbase is hitting the public market as a record amount of cash pours into cryptocurrencies and tech investors are thirsty for high-growth stories. Snowflake, Palantir, DoorDash, Airbnb and Roblox.

Videos for Bitcoin+with+venmo

http://www.adigitalblogger.com/wp-content/uploads/2016/12/Motilal-Oswal.jpg|||Blgi Stock Trading Motilal Oswal Trading Account Brokerage ...|||1366 x 768

What is a direct listing? How the Coinbase public offering .

Buy Bitcoin With Credit Card - Instant and Easy - Coinify

https://stormgain.com/sites/default/files/2020-04/Buy-Bitcoin-with-credit-card.jpg|||How to buy Bitcoin with a credit card: the best ways ...|||1600 x 1200

https://infolific.com/images/investing/cryptocurrencies-with-charts.jpg|||Why You Should Consider Trading in Cryptocurrency | Infolific|||1600 x 1600

https://coincentral.com/wp-content/uploads/2019/07/Trescommas.png|||3Commas Sees an Automated Trading Cryptocurrency Future|||2000 x 1048

https://businesstech.co.za/news/wp-content/uploads/2018/03/Crypto.png|||Top 10 cryptocurrency exchanges earn million in fees each day|||1200 x 1080

https://external-preview.redd.it/x\_QV2W3RnCecU-1cukd1-JS9vq42Ahe6NYCqoQX\_EOU.jpg?auto=webp& amp;s=3ee120a501c33b0f0334e69f7c1b1544c9f84034|||Major crypto exchange Coinbase is offline for the second ...|||1920 x 1008

Pi is not an in-house Zerodha platform and since the software updates on Pi are dependent on a third-party vendor, the development can be slow and not optimal. All our clients use the Zerodha Kite application which is a web-based platform but can also be turned into a browser-based desktop app .

Using the Commerce API - docs.cloud.coinbase.com

Buy Bitcoin with Venmo Mobile Payment Paxful

https://7trade7.com/wp-content/uploads/2021/04/learn-how-to-trade-with-the-latest-cryptocurrency-trading-ro bots\_72-3.jpg|||Learn How to Trade With the Latest Cryptocurrency Trading ...|||1280 x 768

\$ 10.00 Waves WAVES \$ 14.45 Kadena KDA \$ 8.86 Dash DASH \$ 138.29 TrueUSD TUSD \$ 1.00 Secret SCRT \$ 8.88 Nexo NEXO \$ 2.30 yearn.finance YFI \$ 33939.60 Mina MINA \$ 3.51 Compound COMP \$ 191.01 XDC Network XDC \$ 0.09 Holo HOT \$ 0.01 NEM XEM \$ 0.12 1inch Network 1INCH \$ 2.43 IoTeX IOTX \$ 0.11 Ravencoin RVN \$ 0.10 Theta Fuel TFUEL \$ 0.18 Pax Dollar .

CoinMarketCap - The Best, Most Powerful Crypto App

Click on Buy Bitcoin with Credit Card Enter the amount you wish to spend, and you will be redirected to enter your credit card information Follow the prompts and click on Buy Now Peer-to-Peer Crypto Trading Sites You can also buy bitcoin using a credit card on peer-to-peer Bitcoin marketplaces such as LocalBitcoin, Paxful, and Remitano.

https://scotch-res.cloudinary.com/image/upload/w\_auto,q\_auto:good,f\_auto/media/36632/luEMIuBTOcKHoH RGrPAW\_coinbase-api-key-options.png|||Build Your Own Invoicing Service with Node, Coinbase ...|||1108 x 1246

Binance Futures - The world' slargest crypto derivatives exchange. Open an account in under 30 seconds to start crypto futures trading.

To buy BTC with Venmo, you first need to sign up for a free Bitcoin wallet by clicking the Create account. Youll also need to verify your identity for us before you can purchase BTC. After logging in, click Buy Bitcoin and select Venmo as the mode of payment to filter out unrelated offers. We suggest that you review the seller $&\#39$ ; profile to gauge their trustworthiness by clicking their username to see their trade history and reviews from past trade partners.

No, Zerodha has stopped supporting Zerodha Trader or the NEST platform since March 2020. Zerodha now has Kite, an ultra-fast flagship trading platform with streaming market data, advanced charts, an elegant UI, and more. You can enjoy the Kite experience seamlessly on your Android and iOS devices or as a web-based platform.

https://miro.medium.com/max/4000/0\*Nm7q5Sjit531Fn78.png|||Coinbase Pro Api Key Great Crypto

Exchanges sumik.midas.pl|||3360 x 1676 Our technology, trading platforms, and investment apps Zerodha http://cdn.shopify.com/s/files/1/0981/3836/products/EdGeinShirtBlack.jpg?v=1587082074||Ed Gein Shirt | True Crime T-Shirts | Serial Killer Shop|||1024 x 1024 Build a Crypto Portfolio - #1 in Security Gemini Crypto https://azati.ai/wp-content/uploads/2020/05/cryptocurrency-header-min.jpg|||Cryptocurrency Trading Platform for International Startup ...|||1920 x 1080 https://assets.webinfcdn.net/favicons/b/brick-a-brack.com.ico|||Website Informer / 104.27.165.162 ip address|||1024 x 1024 https://bitcoinshirtz.com/wp-content/uploads/2016/12/Bitcoin-debit-cards-bitcoinshirtz.jpg|||BITCOIN BUY VISA CARD OBILUN38 blog|||1200 x 800 https://www.hindipanda.com/wp-content/uploads/2021/01/Crypto-Exchange-Hacking-List-Updated-min.jpg||| Crypto Exchange Hacking List ( Updated )|||1886 x 1136 https://cdn-images-1.medium.com/max/1600/1\*PmGzlpd\_VtU\_ttI\_6Hu-cQ.png||HodlBot Now Supports Coinbase Pro Coinbase Trading Bot|||1094 x 972 https://i1.wp.com/cryptocrooks.com/wp-content/uploads/2016/01/bitcoin-alien-payment.png?resize%5C=2862 ,1558|||Coinbase Api Key Mint - Questions | Crypto Review|||2862 x 1558 Best Crypto Exchanges in USA [UPDATED 2022] - Marketplace . https://miro.medium.com/max/4000/0\*CYGjuj\_eNu73APJp.png|||Api Key Coinbase Pro - How Do I Add My Gdax Coinbase Pro ...|||3360 x 1678 http://howtomakemoneywithbitcoin.net/wp-content/uploads/2017/03/buy-bitcoin-instantly-with-credit-card.jp g|||Buy Bitcoin Instantly With Credit Card. No Verification|||1920 x 1080 https://irishtechnews.ie/wp-content/uploads/2020/06/Trading-desks.jpg||Best Crypto Exchange Canada Newton - Best Crypto Exchange ...|||1920 x 1080 https://tradinggator.com/wp-content/uploads/2020/06/StormGain-homepage-buying-Bitcoin-with-Credit-and-Debit-Card.png|||Can I Buy Bitcoin With Credit Card On Paxful - Paxful ...|||1706 x 868 https://blog.tokenmetrics.com/wp-content/uploads/2020/06/best-crypto-exchanges.png|||Best Crypto Exchange Reddit 2020 - Best Crypto Exchange ...|||1920 x 1080 Download CoinMarketCap APK to your PC Open CoinMarketCap APK using the emulator or drag and drop the APK file into the emulator to install the app. If you do not want to download the APK file, you can install CoinMarketCap PC by connecting your Google account with the emulator and downloading the app from the play store directly. https://coincodex.com/en/resources/images/admin/news/whats-the-differe/trading4.jpg:resizeboxcropjpg?1580 x888|||Whats the Difference Between Cryptocurrency Margin ...|||1580 x 887 How to declare CURL body for CoinBase API call in php - Stack . https://kiancrypto.com/wp-content/uploads/2020/11/Exrates.jpg|||Exrates Review | Fact About Exrates Exchange | Kian Crypto|||2560 x 1440 https://1.bp.blogspot.com/-pthHRyoglAY/XxIcO2OvjEI/AAAAAAAAABc/O9dkjPwPdSoOeH4t2W5BH1Ck qn7l\_UBagCLcBGAsYHQ/s1920/bitcoin%2B2.jpg|||How To Buy Bitcoins With Credit Card Or Debit Card: How To ...|||1920 x 1280 https://www.cryptofish.com/blog/wp-content/uploads/2019/03/how-to-buy-bitcoin-cash-with-a-debit-card-in-2 019.jpg|||How To Buy Bitcoin Without Debit Card / How to buy Bitcoin ...|||1441 x 811

https://www.cryptofish.com/blog/wp-content/uploads/2019/02/how-to-buy-bitcoin-with-credit-card-2019-1.jp

https://www.datadriveninvestor.com/wp-content/uploads/2018/06/Depositphotos\_174996134\_l-2015-1920x14

How to Trade Cryptocurrency Futures: 5 Beginner Tips for .

Bitcoin Futures Trading Cryptocurrency Futures Market Kraken

g|||How to Buy Bitcoin with Credit Card in 2019 - CryptoFish|||1440 x 810

Best Crypto Exchanges of 2022 - Investopedia

09.jpg|||Decentralized Exchanges as the Future of Cryptocurrency ...|||1920 x 1409

How To Buy Bitcoin With Venmo On Paxful Summary. Create an account with Paxful. Verify your account. Go to Buy Bitcoin and look for Venmo. Open a trade with the vendor and complete the terms. Receive bitcoins directly into your Paxful wallet. Thats it! You have successfully purchased bitcoin with Venmo as the payment method. 3 Ways To Buy Bitcoin With Venmo Binance

https://www.jiffy360.com/wp-content/uploads/2020/10/Initial-Exchange-OfferingIEO-Top-Fundraising-Sche me-In-Crypto.png|||Initial Exchange Offering(IEO) Top Fundraising Scheme In ...|||1920 x 1080

https://i.gyazo.com/f5b4438a940563c79836ccfd8408a9d4.png||How to create your API keys on Coinbase Pro? - botcrypto ...|||1473 x 780

https://cryptohubbox.com/wp-content/uploads/2020/02/Buying-Bitcoin-on-Binance-with-Credit-Card.jpg|||Ho w to Buy Bitcoin With A Credit Card On Binance?|||1579 x 888

11 Popular Ways to Buy Bitcoin with a Credit Card Instantly .

http://www.letsbegamechangers.com/wp-content/uploads/2020/12/load-image-2020-12-17T014338.600.jpeg||| Top 6 Reasons to Consider Trading in Cryptocurrency|||2000 x 1333

https://cwstatic.nyc3.digitaloceanspaces.com/2020/09/images/1/Crypto.com Exchange Staking.png|||Which Crypto Exchanges Have Lowest Fees - Best Crypto ...|||2475 x 1235

QUICK GUIDE: How to buy Bitcoin with Credit Card Go to the CEX.io website Register using your email and confirm your account with your phone number. Input your proof of identity, country of residence, select your form of identification and upload photos of your documents. Take a selfie of yourself holding the document and upload the photos.

https://www.211bitcoin.com/wp-content/uploads/2021/07/Bitcoin.jpg|||How to Buy Bitcoin with Credit Card without Verification ...|||1280 x 853

https://thumbs.dreamstime.com/z/business-graph-trade-monitor-investment-cryptocurrency-business-graph-tra de-monitor-investment-gold-trading-106377539.jpg|||Business Graph And Trade Monitor Of Investment In ...|||1300 x 957

Kite by Zerodha - Apps on Google Play

At that price, Coinbase is worth about \$86 billion. The company listed its shares directly on the Nasdaq, as opposed to selling new stock through an initial public offering. That  $&\#39$ ; also how Roblox,.

Coinbase goes public with a nearly \$100 billion valuation - CNN

https://cms.qz.com/wp-content/uploads/2019/08/Visa-Mastercard-Credit-Cards.jpg?quality=75&strip=all  $\&;\w=1600\&;\h=900\&;\text{crop}=1||\text{Buy} \text{ Crypto With Credit Card - How To Buy Bitoin Other}$ ...|||1600 x 900

https://tradingstrategyguides.com/wp-content/uploads/2018/08/OMNI-Cryptocurrency-Trading-System.png|||F ree OMNI Cryptocurrency Strategy Amazing Gann Box|||1920 x 1080

https://image.slidesharecdn.com/final-howtobuybitcoinusingincreditcard-150130071042-conversion-gate02/95 /final-how-to-buy-bitcoin-using-in-credit-card-2-1024.jpg?cb=1422602663|||Final how to buy bitcoin using in credit card|||1024 x 768

https://www.coin.ink/wp-content/uploads/2019/10/Coinbase-Pro-anbinden-4-1.jpg|||API Import für Coinbase Pro (ehemals GDAX) | coin.ink|||1890 x 832

https://cryp2shops.com/wp-content/uploads/2018/01/credit-card-payment.jpg|||How to buy Bitcoin, Ethereum or LiteCoin with credit card ...|||1920 x 1280

https://i.pinimg.com/originals/47/db/c3/47dbc3db6fbd45c4a5954ba158c4e280.jpg|||Best Platform To Trade Cryptocurrency In Canada / Best ...|||1967 x 1202

https://www.sportico.com/wp-content/uploads/2021/04/AP21034151241729-e1618435124102.jpg|||Kevin Durant Scores With \$86 Billion Coinbase Valuation ...|||1280 x 853

Coinbase Custody API Reference

http://ohiobitcoin.com/wp-content/uploads/2019/01/oKFLP3.jpg||Rep Soto: Cryptocurrency Regulation

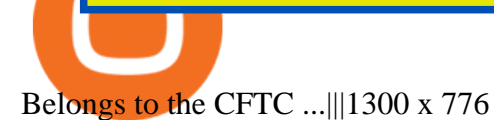

Coinbase IPO: Everything You Need to Know

https://blog.cex.io/wp-content/uploads/2016/11/deposit-infograph-horizontal-ENG.png|||How to Buy Bitcoins with Credit Card or Debit Card at CEX ...|||3486 x 1301

https://www.topsharebrokers.com/images/broker-details/zerodha-coin-mutual-funds-investment-orderbook.pn g|||Zerodha Kite,Zerdha PI-Best Online Trading Platform|Review ...|||1060 x 787

Kite 3.0 Full Width Zerodha Trading Platform - Chrome Web Store

http://bitcoinist.com/wp-content/uploads/2017/12/politicians-worried-bitcoin-futures-trading.jpg|||Cryptocurre ncy Market Cap Surges to \$600 Billion USD ...|||1920 x 1200

*(end of excerpt)*